# **COMPETITIVE DISTRIBUTION SYSTEM PLANNING MODEL INTEGRATION OF**  DG, INTERRUPTIBLE LOAD AND VOLTAGE REGULATOR DEVICES<sup>\*</sup>

M. SIAHI $^1$ , S. PORKAR $^{1,2**}$ , A. ABBASPOUR-TEHRANI-FARD $^2$ , P. POURE $^3$  AND S. SAADATE $^4$ 

<sup>1</sup>Islamic Azad University, Garmsar Branch, I. R. of Iran <sup>2</sup><br><sup>2</sup>Dept. of Electrical Engineering, Sharif University of Technology, Tabr

<sup>2</sup>Dept. of Electrical Engineering, Sharif University of Technology, Tehran, I. R. of Iran

Email: s\_porkar@yahoo.com<br><sup>3</sup>Laboratoire d'Instrumentation Electronique de Nancy, LIEN, EA 3440, Université Henri Poincaré de Nancy I, BP 239, 54506

Vandoeuvre les Nancy cedex France 4 Groupe de Recherches en Electrotechnique et Electronique de Nancy, GREEN-UHP, UMR 7037, Université Henri Poincaré de Nancy I, BP 239, 54506 Vandoeuvre les Nancy cedex France

**Abstract–** Distribution systems management is becoming an increasingly complicated issue due to the introduction of new technologies, new energy trading strategies, and new deregulated environment. In the new deregulated energy market and considering the incentives coming from the technical and economical fields, it is reasonable to consider Distributed Generation (DG) as a viable option to solve the lacking electric power supply problem. This paper presents a mathematical distribution system planning model considering three planning options to system expansion and to meet the load growth requirements with a reasonable price as well as the system power quality problems. DG is introduced as an attractive planning option in competition with voltage regulator devices and Interruptible load. In the mathematical model, the objective function includes investment costs, which are evaluated as annualized total cost, plus the total running cost as well as the cost of curtailed loads and losses. This model identifies the optimal type, size, and location of the planning options. This paper also studies the fluctuation of the load and electricity market price versus time period, and the effect of DG placement on system improvement. To solve the proposed mathematical planning model a new software package by interfacing MATLAB and GAMS is developed. This package enables one to solve large extent distribution system planning program visually and very fast. The proposed methodology is tested on the case of the well-known IEEE 30-bus test system.

**Keywords–** Deregulation, distributed generation (DG), distribution company (DISCO), GAMS-MATLAB interface, interruptible load (IL), optimization

# **1. INTRODUCTION**

The electrical energy sector over the past two decades has been primarily affected by two important factors. The first factor is the advancement in generation technologies which has been evolving on a continuous basis, and newer and different energy transformation resources have been introduced to achieve high standards of energy provision. The second factor is the trend to liberating the energy sector from a monopolistic operating regime to a deregulated one, and to establish competitive markets for electricity.

The deregulation of the power industry and setting up of open markets for electricity in many countries from erstwhile vertically integrated systems has led to a clear separation between generation, transmission, and distribution activities. All of these activities have undergone significant transformation processes in the restructured environment in order to find a more secure, reliable, and economic range that is actually more secure, reliable and economic [1]-[3].

 $\overline{a}$ 

<sup>∗</sup> Received by the editors May 27, 2010; Accepted November 20, 2010.

<sup>∗∗</sup>Corresponding author

Changes in electric system logistics and the high growth of load densities make it now more essential than ever to create alternative solutions to system planning. More efficient distribution system planning models have to be developed, taking the new available planning options into consideration. Distributed generation (DG) is one of these new planning options [4]-[6] which should be investigated in combination with the traditional distribution system planning options.

Traditionally, a Distribution System Company (DISCO) purchases energy from other electrical identities such as Transmission Companies (TRANSCOs) connected to a DISCO distribution system, at a high voltage level, and then transfers this energy to the final customers. Nevertheless, the restructuring process of the energy sectors has stimulated the introduction of new agents and products, and the unbundling of traditional DISCO into technical and commercial tasks, including the provision of ancillary services [5].

The distribution system planning problem consists of determining the type, capacity, and siting of installation of new distribution equipment, taking capacity restrictions on feeders, voltage drop, and demand forecasts into account [4], [7]. In this paper it is assumed that the planner has three planning alternatives to system expansion: utilization of DG, installation voltage regulator devices such as Synchronous Condenser (SC) and load shedding. This paper considers all the possible combinations of such planning alternatives which depend on planner decision, system limitations and investment budget. Mathematical programming method has been used to obtain the optimum solution.

In order to solve this planning program, a new software package has been developed by interfacing MATLAB (a user friendly tool for using its visualization capabilities and easy data transfer suitable for distribution system planners) and GAMS (a special tool for solving various types of mathematical optimization problems). The proposed distribution system planning framework and models are executed on the well-known IEEE 30-bus test system.

# **2. MATHEMATICAL PROGRAMMING**

The methods which are commonly used to solve the expansion planning problem can be divided into two categories: heuristic methods, including specialist systems and evolutionary algorithms, and mathematical programming methods [4]. The most widely used mathematical programming methods include linear programming (LP) [8], nonlinear programming (NLP) [9], mixed-integer linear or nonlinear programming (MILP or MINLP) [10]-[12], and Dynamic Non-Linear Programming (DNLP) [13], [14].

In mathematical programming method, it is possible to minimize the total system cost which consists of fixed (investment) and variable (operating and maintenance) costs representing the main restrictions explicitly such as power flow equations, equipment capacities, voltage drop, and budget. These methods guarantee to find the optimum solution. Also, it is possible to use the computer resources which are currently available in order to solve the mathematical programming. These two advantages make this approach very attractive.

Since 1980, much effort has been directed toward solving the distribution system planning problem using the heuristic algorithms [4]. Heuristic methods provide an alternative to mathematical programming and have attracted considerable attention because they can work in a straightforward approach with nonlinear constraints and objective functions. In this approach, it is also easy to introduce aspects, such as losses, reliability, and uncertainties. However, there is no guarantee that an optimum solution can be found. Branch-exchange algorithms [15], algorithms based on evolutionary computation [16], [17], specialist systems [18], ant colony [19], [20], genetic algorithm [21], [22], simulated annealing [22], and tabu search [23] are notable heuristic methods that have been used to solve such optimization problems.

#### *a) General market structure*

In this subsection, a general description of the DISCO acquisition market model is presented. In Fig. 1 the DISCO acquisition market is shown in a dashed box as part of a more general market structure. This structure encompasses pool markets and financial bilateral contracts. Definitions of market agents are as follows:

- DISCO: Distribution Company is an entity that owns and operates the distribution networks. Its main function is to operate, maintain, and develop the network from a technical viewpoint. It operates the facilities and buys energy, either through financial bilateral contracts or in the Pool.
- Wholesale Market: In the restructured electricity market environment, the wholesale market is an organized process based on the principle of competition. In other words, the wholesale market provides energy at a given (or estimated) price. This is the typical case in Pool or financial bilateral contracts market structures.
- DG O/I: Distributed generation units inside the DISCO control area which are managed or owned by the DISCO or independently from the DISCO.
- It is worth noting that when a DISCO invests directly in DGs, that value is a direct benefit to the distribution system in its territory. When a DISCO tries to encourage customers or developers to own and operate DGs, the both owner and DISCO benefit.
- SC: voltage regulator devices such as Synchronous Condenser (SC) units inside the DISCO control area.
- Loads: Customers served by the DISCO, who have flexible contracts with load curtailment (interruptible load) and demand side management oriented options.

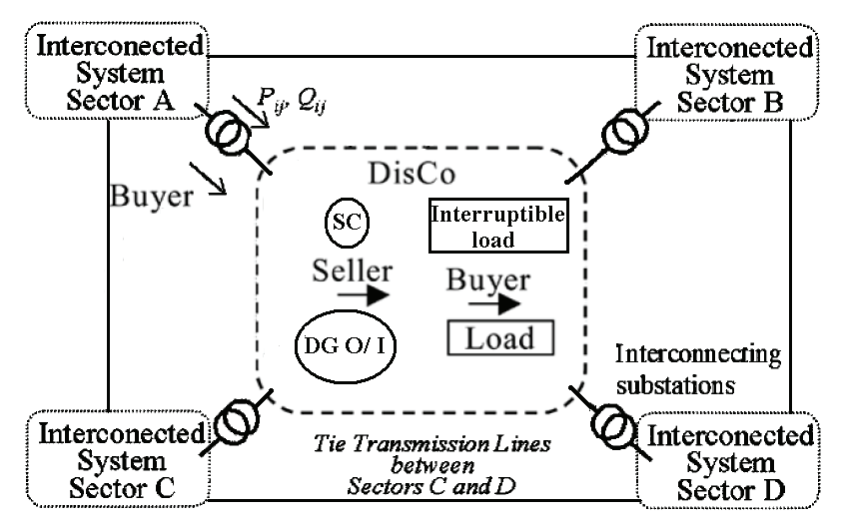

Fig. 1. General market structure

## *b) Mathematical formulation*

The main objective of the DG or SC allocation problem is to minimize installation costs and energy losses. This paper formulates an objective function that considers the effects of each planning option to find the best solution to meet the load growth and improve the system security and power quality. Therefore, the optimization problem may be stated as follows:

Minimize an objective function representing the annualized fixed costs correspondent to the investment and the variable costs associated with the maintenance and operation of DG and SC, the cost of load curtailment and cost of purchasing power from an interconnected system such as TRANSCOs connected to a DISCO distribution system, respectively, expressed by the following equation:

Min. 
$$
obj(\$\,/\,h)
$$
 = 
$$
\begin{cases} \sum_{i=1}^{B} C_{Inv_{DG}i} P_{DG}^{max} \\ A^* 8760 + \sum_{i=1}^{B} C_{O\&M_{DG}i} P_{DG} \\ + \frac{\sum_{i=1}^{B} C_{Inv_{SC}i} Q_{SC}^{max}}{A^* 8760} + \sum_{i=1}^{B} C_{O\&M_{SC}i} Q_{SC} \\ + \sum_{i=1}^{L} P_i^{cur} * C_{pen}^{cur} \\ + \sum_{i=1}^{G} C_{p_i} P_{G} i \end{cases}
$$
 (1)

It is noteworthy that the system power losses appear in terms of the total power purchased from the TRANSCOs and DGs. To annualize this investment, the following equation has been used [1], [2]:

$$
A = \left[ \frac{\left(1+d\right)^{T} - 1}{d\left(1+d\right)^{T}} \right]
$$
 (2)

subject to the following constraints [24], [25]:

1) Energy balance constraint at all of the system nodes:

$$
\sum_{j \neq i} P_{ij} = P_{G i} + P_{D G i} - P_i^d + P_i^{cur}
$$
\n
$$
\sum_{j \neq i} Q_{ij} = Q_{G i} + Q_{SC i} + Q_{D G i} - Q_i^d + Q_i^{cur}
$$
\n(3)

2) Distribution system devices limits:

i) Active power generation:

$$
0 \le P_{G,i} \le P_{G,i}^{\max} \tag{4}
$$

ii) Reactive power generation:

$$
Q_{G\,i}^{\min} \le Q_{G\,i} \le Q_{G\,i}^{\max} \tag{5}
$$

iii) Distribution feeder load flow:

$$
\left| S_{ij} \right| \le S_{ij}^{\max} \tag{6}
$$

iv) DG capacity:  
\n
$$
0 \le P_{DGi} \le P_{DGi}^{\max} \qquad \forall i=1,...,B
$$
\n(7)

v) SC capacity:

$$
0 \le Q_{\text{SC}_i} \le Q_{\text{SC}_i}^{\text{max}} \qquad \forall i = 1, ..., B
$$
\n
$$
(8)
$$

# 3) Bus voltage limit:

*Iranian Journal of Science & Technology, Volume 34, Number B6 December 2010* 

*Competitive distribution system planning model integration of…* 

$$
V_i^{\min} \le V_i \le V_i^{\max} \tag{9}
$$

4) Investment resource constraint:

$$
\sum_{i=1}^{B} C_{Inv_{DG}i} P_{DG i}^{max} + \sum_{i=1}^{B} C_{Inv_{SC}i} Q_{SC i}^{max} \le BCL
$$
 (10)

## *c) Simulation tool*

Although software packages such as MATLAB have optimization tools, they are useful for smallscale nonlinear models (and to some extent for large linear models). The lack of ability to perform automatic derivatives makes them impractical for a large scale nonlinear optimization. In sharp contrast, modeling languages such as General Algebraic Modeling System (GAMS) [26] have had such capability for many years, and have been used in many practical large scale nonlinear applications. Although GAMS has some capabilities for data manipulation and visualization, specialized software tools like MATLAB are much better at these tasks for large extent data.

The targets in this paper are as follows:

- To consider all of the possible planning options and constraints together in a multi-objective optimization model to approach more realistic results;
- To solve the optimization problem as quickly as possible, even in practical distribution systems that have a large number of variations and parameters;
- To develop a user-friendly software package to be used in applicable cases by distribution system planners.

Although GAMS and MATLAB interfacing has been presented in other works such as [27], [28], they are not sufficient for this purpose because of their weakness in:

- Choice of distribution planning alternatives such as DG, voltage regulators, capacitors bank, SC, load shedding, etc.
- Choice of the problem constraints and possibilies to change their limits according to system conditions;
- Capability of entering electricity market price and load fluctuations as a matrix or an input file in the excel format;
- Change of GAMS solver depending on the variations in type of planning alternatives (i.e. the DG type can be defined as a positive variable or a positive integer times a fixed scalar, because of its discrete nature. So, the type of model should be changed from DNLP to MINLP).

So it was necessary for our work to develop a new software package by interfacing MATLAB and GAMS, specially for the distribution system planning to achieve the above mentioned purposes. Although power system and system constraints Eqs. (2-10) are always the same, the objective function depends on the planner decision. In this paper DG is introduced as an attractive planning option with competition of voltage regulator devices and interruptible load.

The aim of this link is two-fold. Firstly, it is intended to provide MATLAB users with a sophisticated nonlinear optimization capability. Secondly, the visualization tools of MATLAB are made available to a GAMS modeler in an easy and extendable manner so that optimization results can be viewed using any of the wide variety of plots and imaging capabilities that exist in MATLAB (Fig.2).

623

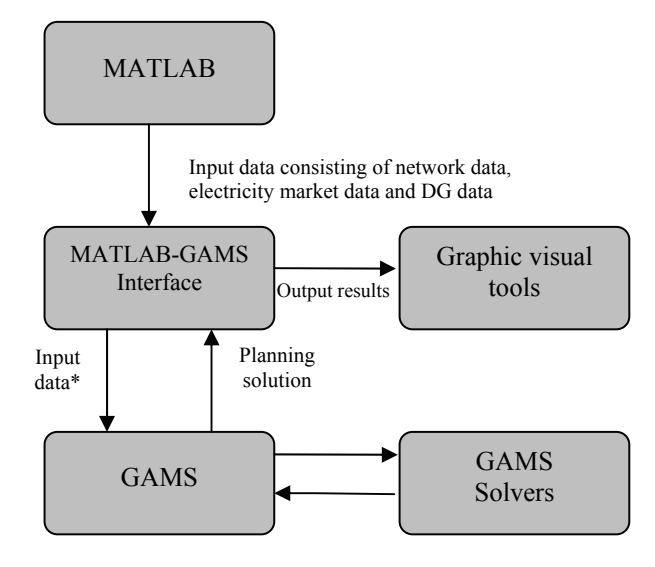

\* In format of adjustable with GAMS

Fig. 2. MATLAB-GAMS interface

# **3. APPLICATION**

Considering three planning options (DG and SC installation and load shedding) there are eight possible cases. The choice of each of these cases is dependent on the planner decision. These cases are:

- Case I: Without DG or SC installation and load shedding
- Case II: load shedding
- Case III: SC installation
- Case IV: DG installation
- Case V: SC installation and load shedding
- Case VI: DG installation and load shedding
- Case VII: DG and SC installation
- Case VIII: DG and SC installation and load shedding

These cases with the proposed mathematical model have been tested on the modified IEEE 30-Bus system [25], [29] based on a real distribution system (Midwestern US). It consists of two subsystems; 132 kV sub-transmission system (buses No. 1-8 and 28) which has 132/33 kV step-down transformers and 11 kV or 33 kV distribution system (the other buses) [30]. The system parameters as reported in [29] are modified according to the following (see Fig. 3):

The voltage of the buses No. 1-4 is equal to 132KV, and the voltage of the other ones is assumed to be equal to 33KV. The synchronous condenser of bus No. 8 has been considered to be out of service.

So, there are two TRANSCOs connected at buses 1 and 2 and also three SCs at buses 5, 11 and 13. Wide varieties of DG technologies with varying operating characteristics are available in the market. Combine Heat and Power (CHP) units, due to their heat recovery system, can deliver power at a much cheaper price than the central generation. The technologies such as fuel cells are characterized by their high cost, while technologies such as wind turbine and gas turbines lie somewhere in the middle. In this paper the fixed and variable cost of DG is assumed to be 0.5 M\$/MW and 40 \$/MWh [9], [24], [25]. The candidate, individual and total DG capacity for installation at each bus is assumed to be 1MW and 4MW, respectively. The upper bound of SC in each bus is assumed to be 4MVAr. According to budget constraint, the maximum total candidate DG and SC capacities are assumed to be equal to 20 MW. The discount rate is taken as 10%. The penalty of load curtailment is assumed to be equal to 500 \$/MW [31].

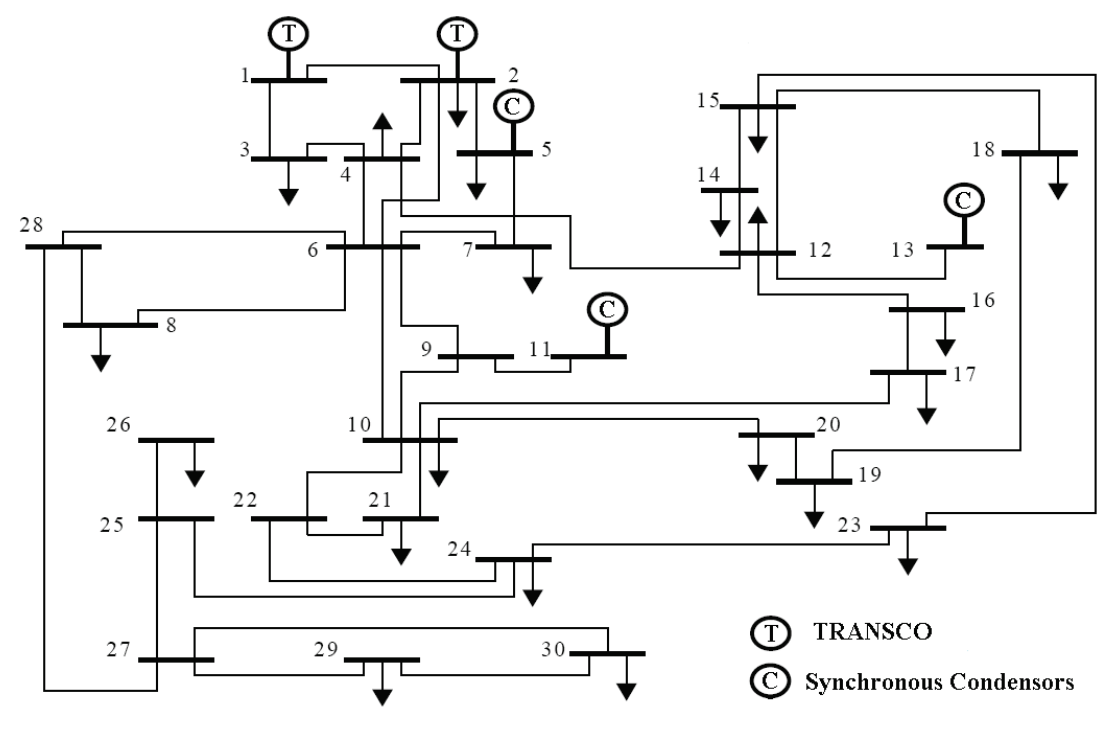

Fig. 3. Modified IEEE 30-Bus case study system

To study the fluctuation of load and electricity market price versus the time period, (uncertainty on fuel price and load), electricity market price and system load are considered to be variable. The shape of the daily, seasonal, and annual load curves is an important characteristic for the operation and expansion of generation systems to meet the system load. Utilities record the chronological hourly loads on a continuous basis. Many of the sample hours in total planning period have similar data. So it is possible to summarize the input data by using an average data model to simplify the simulation. In this paper, the sample time is chosen equal to 24. Figure 4 shows a total load fluctuation versus 24-time periods. Electricity base market price is variable by 24-periods according to Fig. 5.

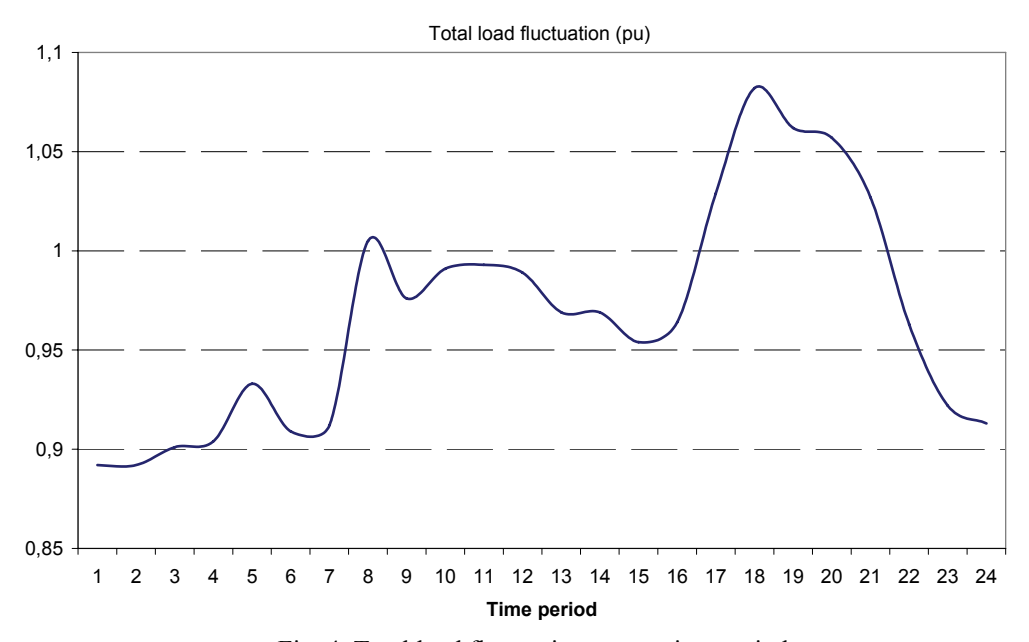

Fig. 4. Total load fluctuation versus time period

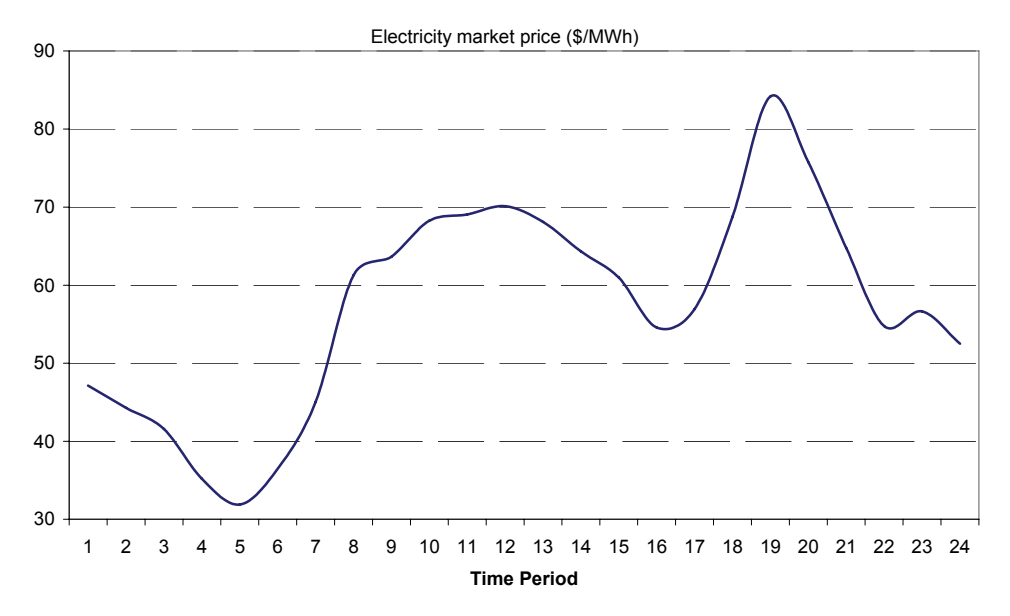

Fig. 5. Electricity market price

## **4. ANALYSIS AND RESULTS**

**Case 1:** In this case there is no planning option. This case exactly studies the system condition and problems after load growth. The results of simulation indicate that in some time period the load flow equations do not converge. To have these equations converge, the lower constraint of the bus voltage (0.96 pu) is removed. In this condition, a voltage profile of nine buses in some time periods violates their lower limits, confirming the necessity of system upgrading.

Figure 6 indicates the voltage profile of sensitive buses versus the time period. These buses are sorted as 30, 8, 26, 29, 28, 7, 6, 25 and 27 according to their profile voltage from lowest to highest. It is to be noted that in this condition protection devices may disconnect these buses.

**Case 2:** Rolling blackouts, also referred to as load shedding, are a last resort measure used by an electricity utility company in order to avoid a total blackout of the power system which may occur in the above mentioned problem (case I). Table 1 indicates the percentage of curtailed load at each time period and in each bus. It also shows the total active and reactive curtailed load versus time period.

|                              | Time Period              |                          |      |      |      |      |      |     |      |      |      |      |      |      |      |      |
|------------------------------|--------------------------|--------------------------|------|------|------|------|------|-----|------|------|------|------|------|------|------|------|
| Bus $#$                      | 8                        | $\mathbf Q$              | 10   | 11   | 12   | 13   | 14   | 15  | 16   | 17   | 18   | 19   | 20   | 21   | 22   |      |
| Curtailed load at bus $\# 8$ |                          |                          |      |      |      |      |      |     |      |      |      |      |      |      |      |      |
| (%)                          | 11.3                     | 1.7                      | 6.7  | 7.4  | 6.1  |      | ۰    |     |      | 19.1 | 34.8 | 28.8 | 27.4 | 18.5 | ۰    |      |
| Curtailed load at bus #26    |                          |                          |      |      |      |      |      |     |      |      |      |      |      |      |      | sum  |
| (%)                          | $\overline{\phantom{a}}$ | $\overline{\phantom{a}}$ |      |      |      |      | ۰    |     |      |      | 13.2 | 8.1  | 8.1  | ۰    |      |      |
| Curtailed load at bus #30    |                          |                          |      |      |      |      |      |     |      |      |      |      |      |      |      |      |
| (%)                          | 22.4                     | 16.5                     | 20.0 | 20.0 | 19.0 | 14.6 | 14.6 | 7.9 | 12.7 | 27.5 | 35.7 | 32.7 | 32.1 | 27.5 | 11.8 |      |
| Total active load            |                          |                          |      |      |      |      |      |     |      |      |      |      |      |      |      |      |
| shedding (MW)                | 5.8                      | 2.2                      | 4.1  | 4.3  | 3.8  | 1.5  | 1.5  | 0.8 | 1.3  | 8.9  | 15.9 | 13.2 | 12.6 | 8.7  | 1.2  | 85.8 |
| Total reactive load          |                          |                          |      |      |      |      |      |     |      |      |      |      |      |      |      |      |
| shedding (MVAr)              | 3.8                      | 0.8                      | 2.4  | 2.6  | 2.2  | 0.3  | 0.3  | 0.1 | 0.2  | 6.4  | 12.3 | 10.1 | 9.5  | 6.2  | 0.2  | 57.4 |

Table 1. Optimum curtailed load at each time period and in each bus in case II

The optimum curtailed load is shown in the hatched area of Fig. 7 and Fig. 8.

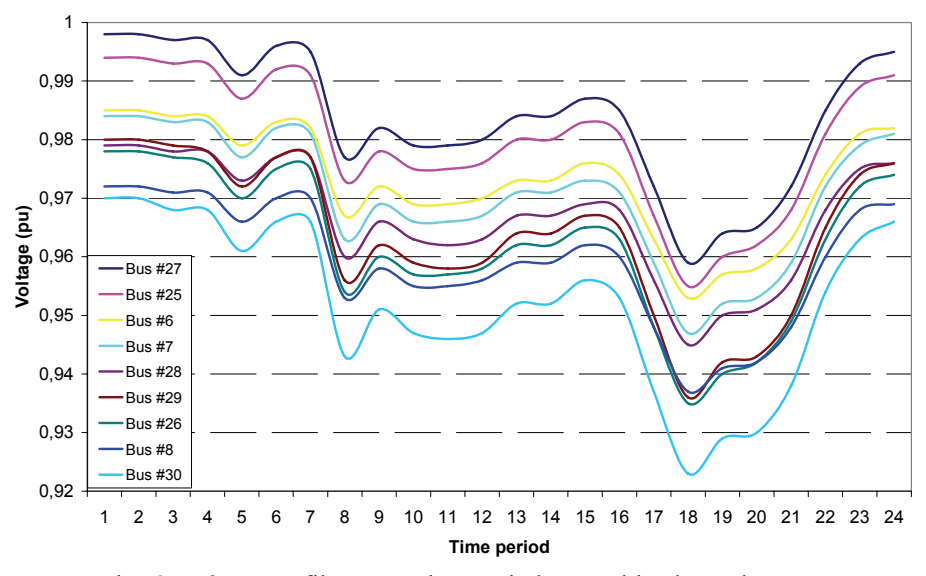

Fig. 6. Voltage profile versus time period at sensitive buses in case I

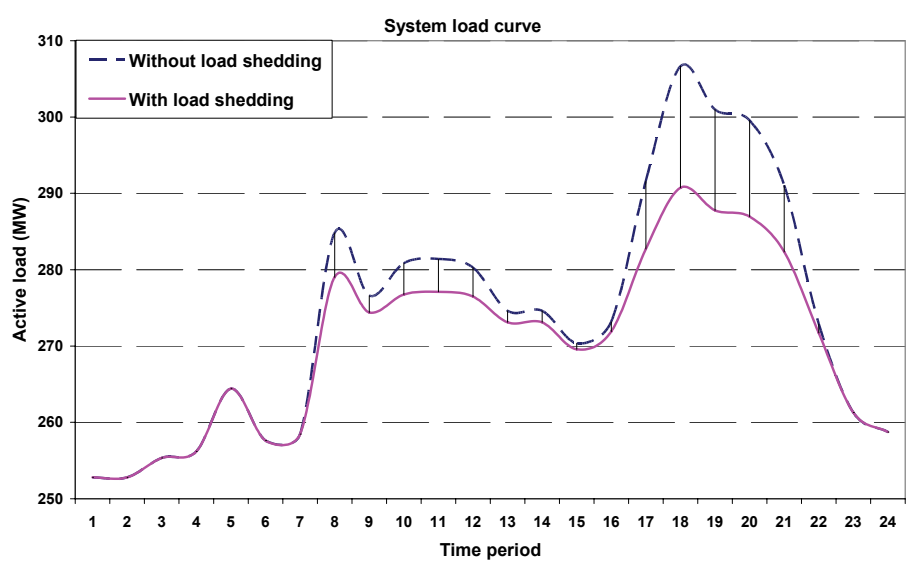

Fig. 7. Total system active load before and after load shedding in case 2

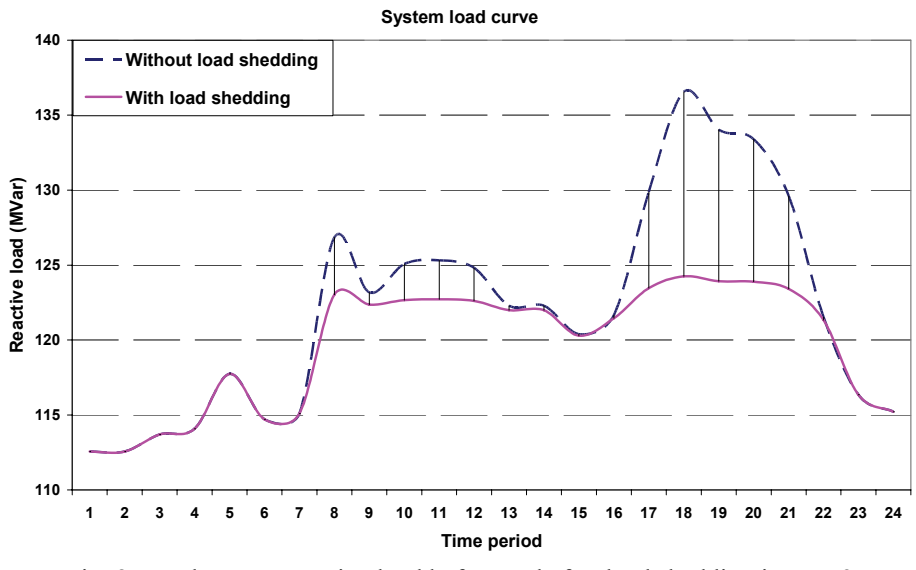

Fig. 8. Total system reactive load before and after load shedding in case 2

**Case 3:** Based on the system weak point on its voltage profile which is mentioned in case 1, one option is the usage of voltage regulator devices. The results of simulations illustrate that in this case, voltage profiles of buses 7 and 8 violate their lower bound to converge the load flow equations (Fig. 9). The optimum capacity and location of SC installation will be shown in Fig. 16.

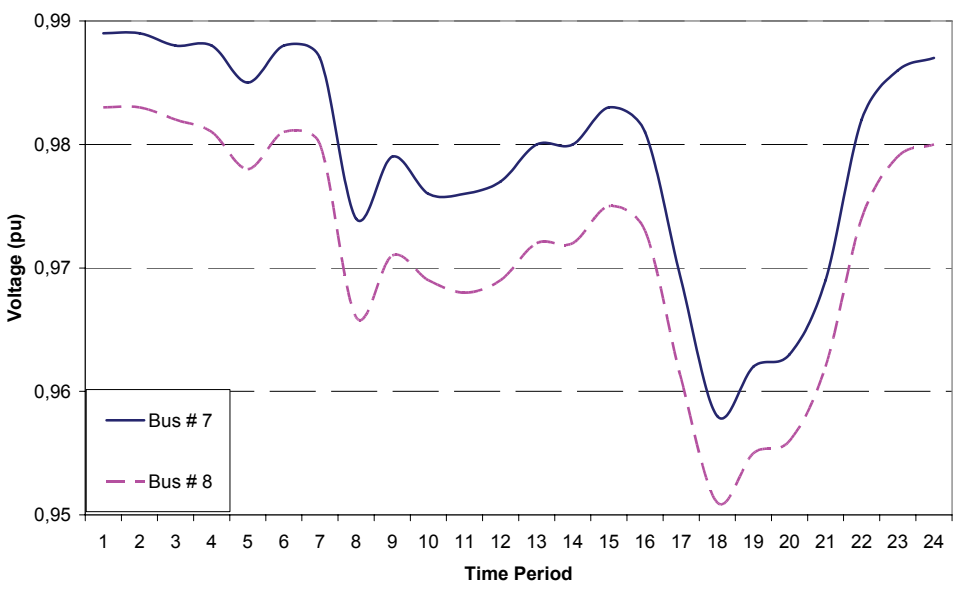

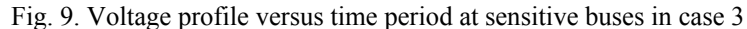

**Case 4:** In this case, the effect of DG installation on system improvement is studied. Voltage profiles of six buses are violated in this case. Fig. 10 illustrates these voltage profiles. The optimal size and site of DG installation will be shown in Fig. 15.

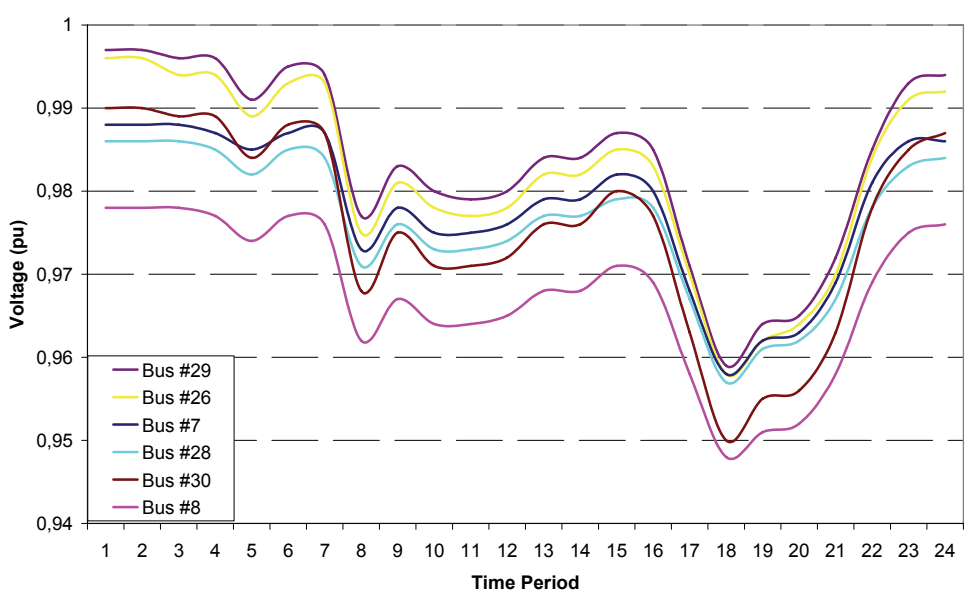

Fig. 10. Voltage profile versus time period at sensitive buses in case 4

**Case 5:** To overcome the problem mentioned in case III the combination of SC installation and load shedding is considered in this section. Figures 11 and 12 show the optimum active and reactive load curtailment in each time period, respectively. Percentage and amount of the total curtailed load is shown in Table 2.

## *Competitive distribution system planning model integration of…*

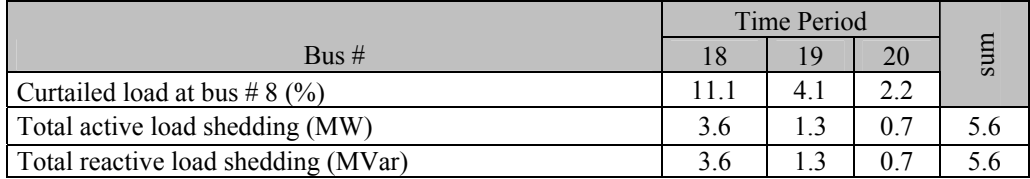

**System load curve**

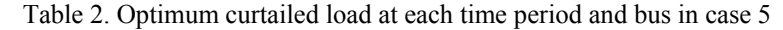

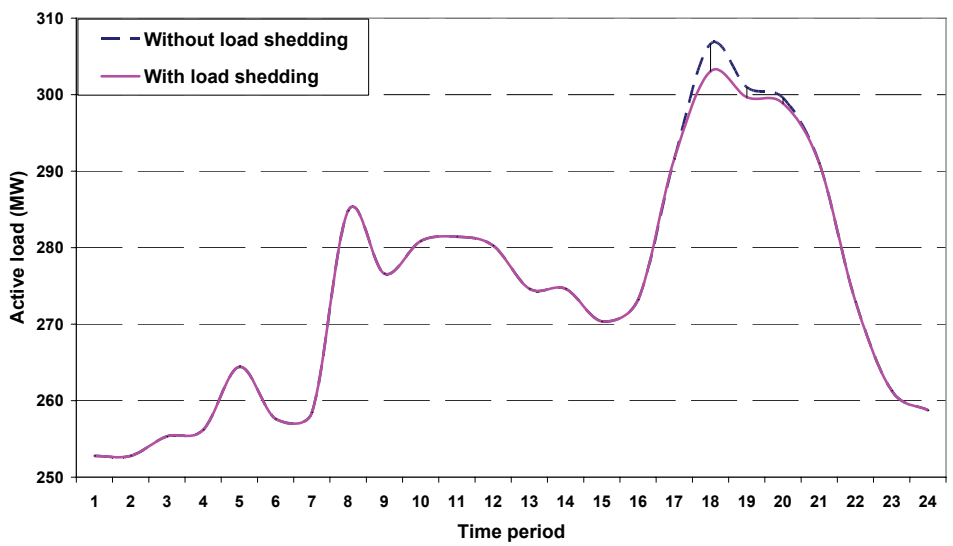

Fig. 11. Total system active load before and after load shedding in case 5

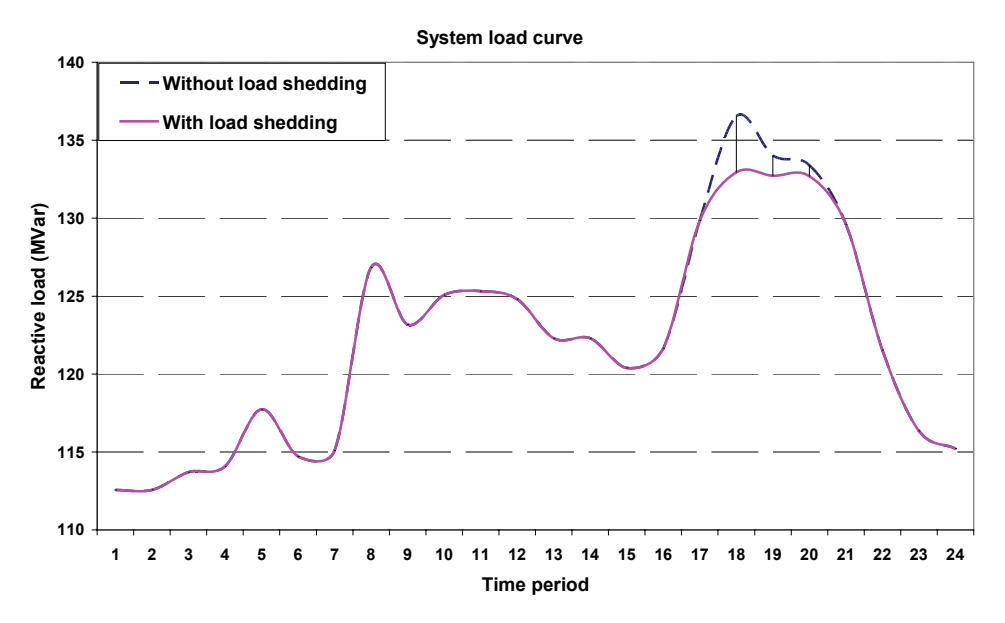

Fig. 12. Total system reactive load before and after load shedding in case 5

**Case 6:** In this case, the best solution considering DG installation and load shedding is studied. Time, location and amount of curtailed load are shown in Table 3, Figs. 13 and 14. The hatched area illustrates Energy Not Supplied or ENS.

|                                     | Time Period |      |      |      |     |                    |
|-------------------------------------|-------------|------|------|------|-----|--------------------|
| $Bus \#$                            | $\sqrt{ }$  | 18   | 19   | 20   | 21  | Sum                |
| Curtailed load at bus $\# 8$ (%)    | 2.9         | 21.2 | 14.4 | 12.6 | 2.3 |                    |
| Total active load shedding (MW)     | 0.9         | 6.9  | 4.6  |      | 0.7 | 17.1               |
| Total reactive load shedding (MVAr) | 0.9         | 69   | 4.6  |      | 0.7 | $\left(7.1\right)$ |

Table 3. Optimum curtailed load at each time period and bus in case 6

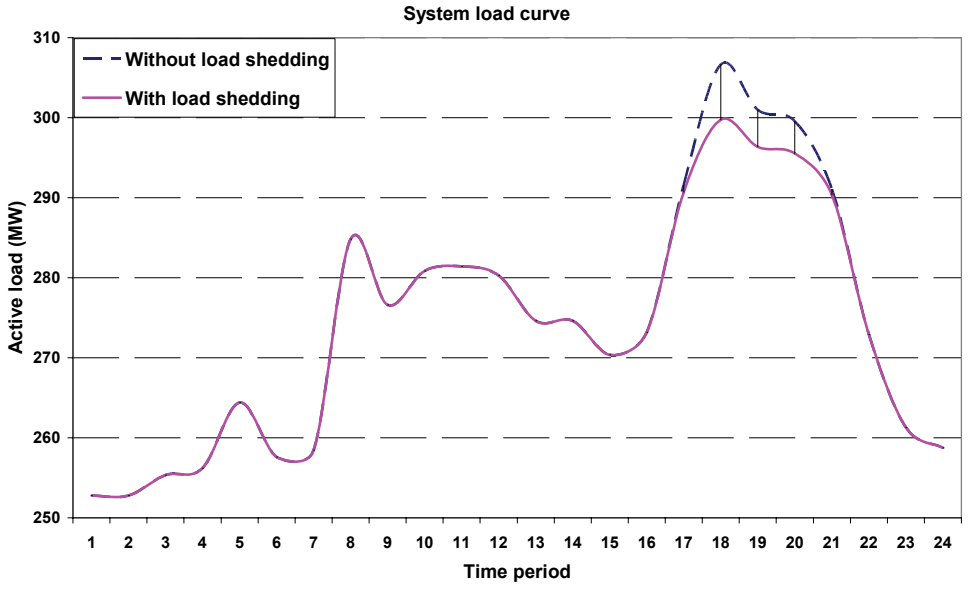

Fig. 13. Total system active load before and after load shedding in case 6

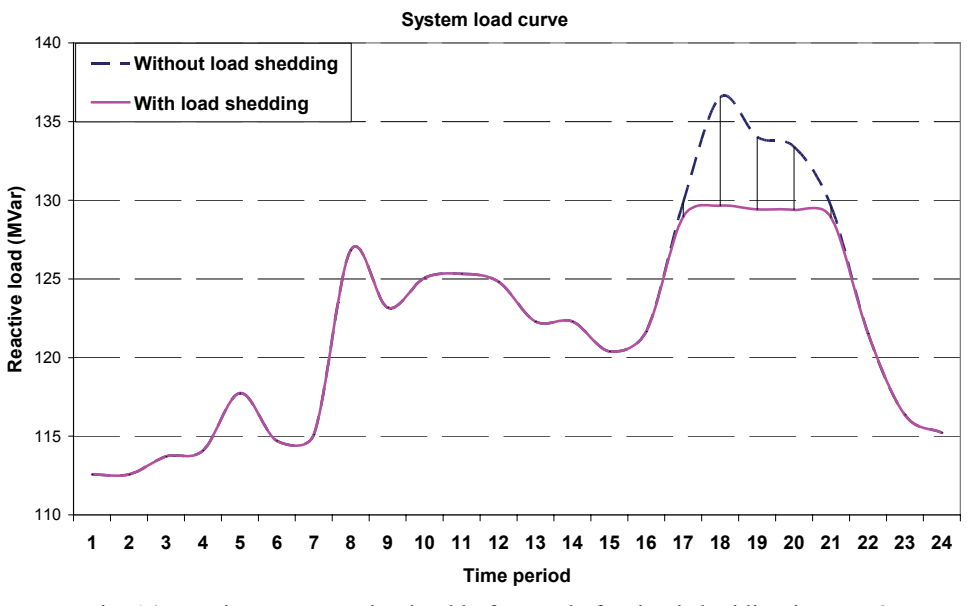

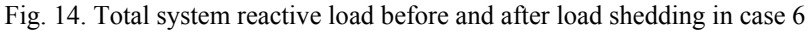

**Cases 7 & 8:** The results of cases 7 and 8 are similar. Because in case 8, by considering DG and SC installation, load shedding is not necessary. Optimum size and site of DG in cases 2, 6, 7 and 8 are shown in Fig. 15. Figure 16 illustrates the optimum location and capacity of SC in cases 3, 4, 7 and 8. The results illustrate that the size and capacity of DG or SC depend on planning options. It is to be noted that in this paper the size of DG, in contrast to SC, is considered to be a multiple of 1MW.

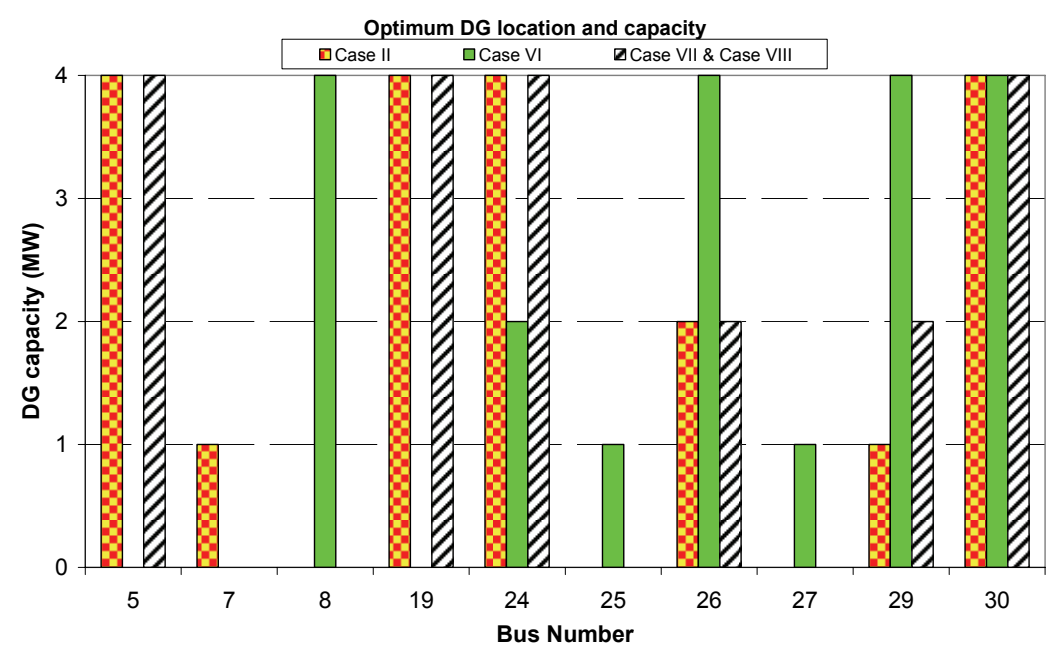

Fig. 15. Optimum location and size of DG in cases 2, 6, 7 & 8

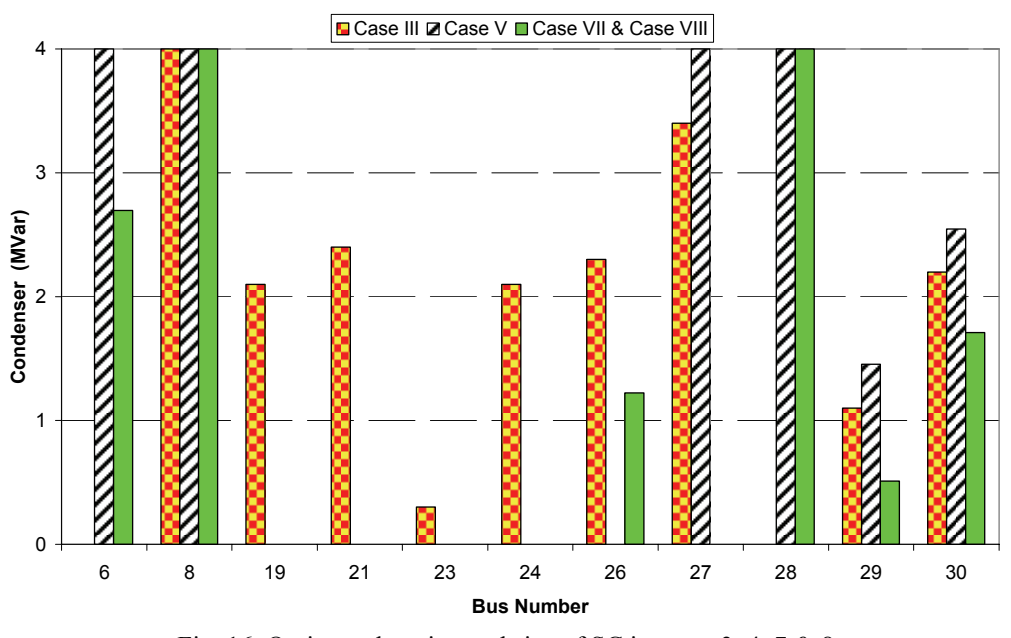

Fig. 16. Optimum location and size of SC in cases 3, 4, 7 & 8

Figure 17 compares total system losses versus the time period in cases 1, 3, 4, 7 and 8, respectively. Cases 2, 5 and 6 are not considered in this comparison because the load shedding directly affects the total losses. It is shown, however, that SC installation has a negligible effect on total system losses reduction, and DG installation has a significant effect on total system losses.

Table 4 summarizes the best solution to each case. As it is clear in this table, the optimum case between these cases is case 4 or DG installation. As mentioned earlier, the adduction of this case is the voltage violation in some buses at some time periods. If the protection devices permit, these violations in this case will be the best. Otherwise, the best solution will be the cases 7 or 8. In other words, by installing almost 14 MVAr this problem will be eliminated.

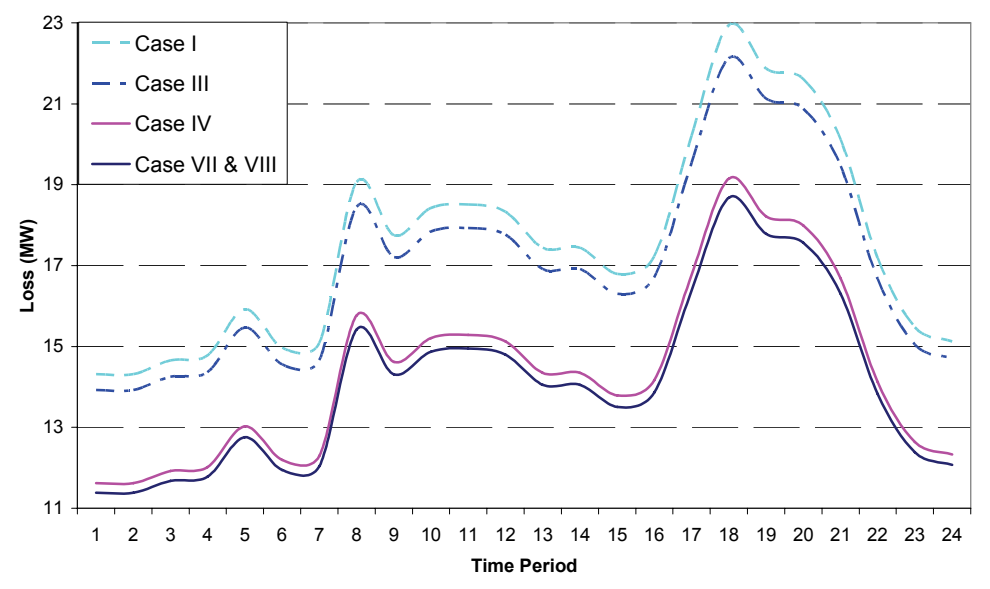

Fig. 17. Total system losses versus time period in cases 1, 3, 4, 7 & 8

 $\left| \text{Case 1} \right| \text{Case 2}$   $\left| \text{Case 3} \right| \text{Case 4}$   $\left| \text{Case 5} \right| \text{Case 6}$   $\left| \text{Case 7} \right|$ & 8 Total system cost in 24-period time (M\$) 0.406 0.471 0.405 0.393 0.413 0.409 0.394 Total purchased power from TRANSCOs # 1,2 (MVA) 6996.6 6893.5 6983.9 6442.4 6427.6 6427.6 6434.9 Total installed DG (MW)  $\begin{vmatrix} - & - & - & 20 & - & 20 \\ 1 & - & 20 & 20 & 20 \\ 2 & - & 2 & 20 & 20 \\ 2 & 2 & - & 20 & 20 \\ 2 & 2 & 2 & 20 & 20 \\ 2 & 2 & 2 & 20 & 20 \\ 2 & 2 & 2 & 20 & 20 \\ 2 & 2 & 2 & 20 & 20 \\ 2 & 2 & 2 & 20 & 20 \\ 2 & 2 & 2 & 20 & 20 \\ 2 & 2 & 2 & 20 & 20 \\ 2 & 2 &$ Total installed condenser (MVAr) - - 20 - 20 - 14.138 Total active load shedding  $(MW)$   $\qquad \qquad$   $\qquad$   $\qquad$   $\qquad$  85.8  $\qquad$  -  $\qquad$   $\qquad$  -  $\qquad$  5.6  $\qquad$  17.1  $\qquad$  -Total reactive load shedding  $(MVAr)$  - 57.4 - 5.6 17.1 Total loss in 24-time period (MW) 419.5 402.475 406.712 345.21 406.85 347.515 337.765

Table 4. Optimum solution in each case

## **5. CONCLUSION**

In this paper DG is introduced to participate in the electricity market as an attractive planning option in competition with voltage regulator devices and interruptible load to solve the electric power supply problem and meet the load growth requirement with a reasonable price, as well as to improve power quality. This paper addresses the effects of DG on the distribution system such as voltage profile improvement, losses reduction, and effect of planning condition on the optimal DG sitting and sizing. It is also shown that DG will play an increasing role in the electrical power system in the future, not only for the cost savings but also for the additional power quality. Cost is one of the most essential factors that influences many decisions taken in the distribution system planning. In general, cost can be defined as anything that must be sacrificed to gain some desired results. This paper proposes a mathematical planning model and a new software package to solve it. The best solution is obtained considering the planner policy and its facilities including kind, capacity and location of usage of these alternatives. It was shown that, although DGs may never supply the total distribution loads, they can be a powerful option. However, penetration of DG at a particular location is influenced by technical as well as economic factors.

# **NOMENCLATURE**

*A* annualized factor *B* number of system buses for DG or SC connection

*Iranian Journal of Science & Technology, Volume 34, Number B6 December 2010* 

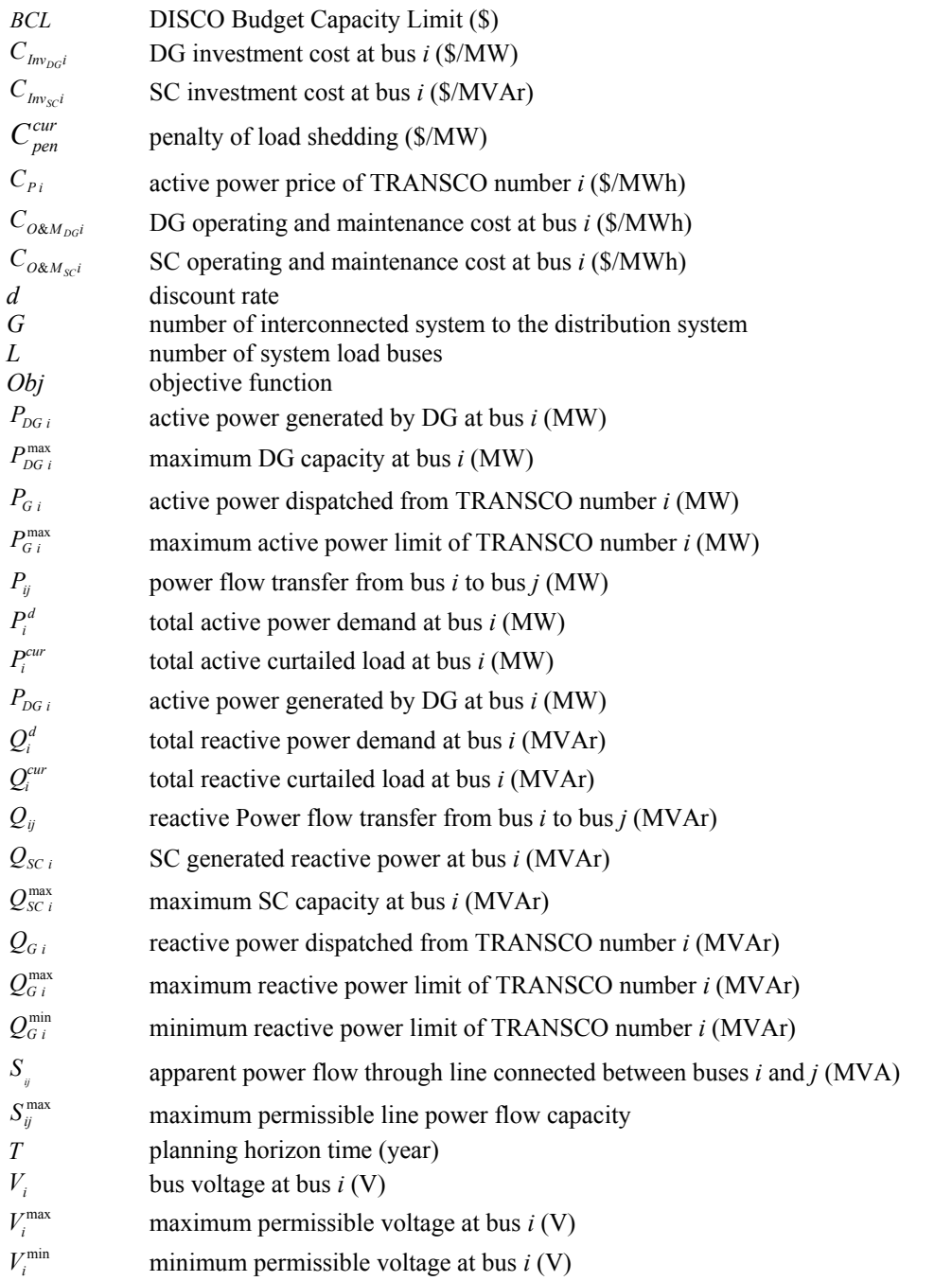

# **REFERENCES**

- 1. Rokrok, E. & Hamedani Golshan, M. E. (2009). Comprehensive control scheme for an inverter-based distributed generation unit. *Iranian Journal of Science & Technology, Transaction B: Engineering*, Vol. 33, No. B6, pp. 477-490.
- 2. Afshar, K., Ehsan, M., Fotuhi-Firuzabad, M., Ahmadi-Khatir, A. & Bigdeli, N. (2007). A new approach for reserve market clearing and cost allocating in a pool model. *Iranian Journal of Science & Technology, Transaction B: Engineering*, Vol. 31, No. B6, pp. 593-602.
- 3. Shahidehpour, M., Yamin, H. & Li, Z. (2002). *Market operation in electric power system: forecasting, scheduling and risk management*. John Wiley and Sons, 2002.
- 4. Haffner, S., Pereira, L. F. A., Pereira, L. A. & Barreto, L. S. (2008). Multistage model for distribution expansion planning with distributed generation—Part I: Problem formulation. *IEEE Trans. Power Del.*, Vol. 23, No. 2, pp. 915-923.
- 5. Porkar, S., Poure, P., Abbaspour-Tehrani-fard, A. & Saadate, S. (2010). A Novel Optimal Distribution System Planning Framework Implementing Distributed Generation in a Deregulated Electricity Market. *Elsevier Electric Power Systems Research (EPSR)*, Vol 80, No. 7, pp. 828-837.
- 6. Porkar, S., Abbaspour-Tehrani-fard, A., Poure, P. & Saadate, S. (2010). A multistage model for distribution expansion planning with distributed generation in a deregulated electricity market. *Iranian Journal of Science and Technology, Transaction B: Engineering*, Vol. 34, No. 3, pp. 275-287.
- 7. Willis, H. L. (2004). *Power distribution planning reference book*. 2nd ed. New York: Marcel Dekker, p. 1217.
- 8. Farrag, M. A., El-Metwally, M. M. & El-Bages, M. S. (1999). A new model for distribution system planning. *Elect. Power Energy Syst*., Vol. 21, pp. 523–531.
- 9. El-Khattam, W., Hegazy, Y. G. & Salama, M. M. A. (2005). An integrated distributed generation optimization model for distribution system planning. *IEEE Trans. Power Syst*., Vol. 20, No. 2, pp. 1158–1165.
- 10. Porkar, S., Abbaspour-Tehrani-fard, A., Poure, P. & Saadate, S. (in press). Optimal allocation of distributed generation using a two-stage multi-objective mixed-integer-nonlinear programming. *European Transactions on Electrical Power (ETEP)*.
- 11. Vaziri, M., Tomsovic, K. & Bose, A. (2004). Numerical analyses of a direct graph formulation of the multistage distribution expansion problem. *IEEE Trans. Power Del*., Vol. 19, No. 3, pp. 1348–1354.
- 12. Paiva, P. C., Khodr, H. M., Domínguez-Navarro, J. A., Yusta, J. M. & Urdaneta, A. J. Integral planning of primary-secondary distribution systems using mixed integer linear programming. *IEEE Trans. Power Syst*., Vol. 20, No. 2, pp. 1134–1143.
- 13. Mozafari, B., Ranjbar, A. M., Amraee, T. & Shirani, A. R. (2006). A competitive market structure for reactive power procurement. *Iranian Journal of Science & Technology, Transaction B: Engineering*, Vol. 30, No. B2, pp. 259-276.
- 14. Díaz-Dorado, E. & Pidre, J. C. (2004). Optimal planning of unbalanced networks using dynamic programming optimization. *IEEE Trans. Power Syst*., Vol. 19, No. 4, pp. 2077–2085.
- 15. Míguez, E., Cidrás, J., Díaz-Dorado, E. & García-Dornelas, J. L. (2002). An improved branch-exchange algorithm for large-scale distribution network planning. *IEEE Trans. Power Syst*., Vol. 17, No. 4, pp. 931–936.
- 16. Forghani, M. A., Seyed-Esfahani, M., Rashidinejad, M. & Farahmand, H. (2008). A goal attainment model for transmission expansion planning using a meta heuristic technique. *Iranian Journal of Science & Technology, Transaction B: Engineering*, Vol. 32, No. B3, pp. 235-247.
- 17. Díaz-Dorado, E., Cidrás, J. & Míguez, E. (2002). Application of evolutionary algorithms for the planning of urban distribution networks of medium voltage. *IEEE Trans. Power Syst*., Vol. 17, No. 3, pp. 1151–1159.
- 18. Ranjan, R., Venkatesh, B. & Das, D. A new algorithm for power distribution system planning. *Elect. Power Syst. Res*., Vol. 62, No. 1, pp. 55–65.
- 19. Niknam, T., Ranjbar, A.M., Shirani, A.R & Ostadi, A. (2005). A new approach based on ant algorithm for volt/var control in distribution network considering distributed generation. *Iranian Journal of Science & Technology, Transaction B: Engineering*, Vol. 29, No. B4, pp. 385-398.
- 20. Abachezadeh, S., Abedi, M., Hosseinian, S. H., Najafi, S. & Vahidnia, A. (2009). A framework for optimal planning in large distribution networks. *IEEE Trans. Power Syst. Accepted for future publication*.
- 21. Harrison, G. P., Piccolo, A., Siano, P. & Robin Wallace, A. (2008). Hybrid GA and OPF evaluation of network capacity for distributed generation connections. *Elsevier, Electric Power Systems Research*, Vol. 78, Issue 3, pp. 392-398.
- 22. Parada, V., Ferland, J. A., Arias, M. & Daniels, K. (2004). Optimization of electrical distribution feeders using simulated annealing. *IEEE Trans. Power Del*., Vol. 19, No. 3, pp. 1135–1141.

*Iranian Journal of Science & Technology, Volume 34, Number B6 December 2010* 

- 23. Augugliaro, A., Dusonchet, L. & Sanseverino, E. R. (2002). An evolutionary parallel tabu search approach for distribution systems reinforcement planning. *Adv. Eng. Inform*., No. 16, pp. 205–215.
- 24. Porkar, S., Abbaspour-Tehrani-fard, A. & Saadate, S. (2007). An approach to distribution system planning by implementing distributed generation in a deregulated electricity market. *Power Engineering, 2007 Large Engineering Systems Conference*, pp. 90-95
- 25. Porkar, S., Poure, P., Abbaspour-Tehrani-fard, A. & Saadate, S. (2009). Distributed generation planning for losses, voltage profile, line congestion and total system cost improvement. *International Review of Electrical Engineering (IREE)*, Vol. 4, No. 3, pp. 434-440.
- 26. Brooke, A., Kendrick, D. & Meeraus, A. (1988). GAMS -A User's Guide. The Scientific Press.
- 27. Ferris, M. C. (1998). MATLAB and GAMS: Interfacing optimization and visualization software. Mathematical Programming Technical Report 98-19, Computer Sciences Department, University of Wisconsin, Madison, Wisconsin.
- 28. Milano, F. (2005). A graphical and open source Matlab-GAMS interface for electricity market models. *9th Spanish Portuguese Congress on Electrical Engineering*, Marbella, Spain.
- 29. Shahidehpour, M. & Wang, Y. (2003). *Communication and control of electric power systems*. John Wiley and Sons, June 2003.
- 30. Abdelaziz, A. Y., Talaat, H. E. A., Nosseir, A. I. & Hajjar, A. A. (2002). An adaptive protection scheme for optimal coordination of overcurrent relays. *Electric Power Systems Research*, Vol. 61, No. 1, pp. 1-9.
- 31. Teng, J. H. & Lu, C. N. (2007). Optimum fault current limiter placement. *International Conference on Intelligent Systems Applications to Power Systems*.

#### **Appendix: Parameters Values**

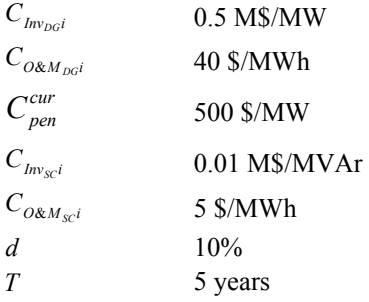